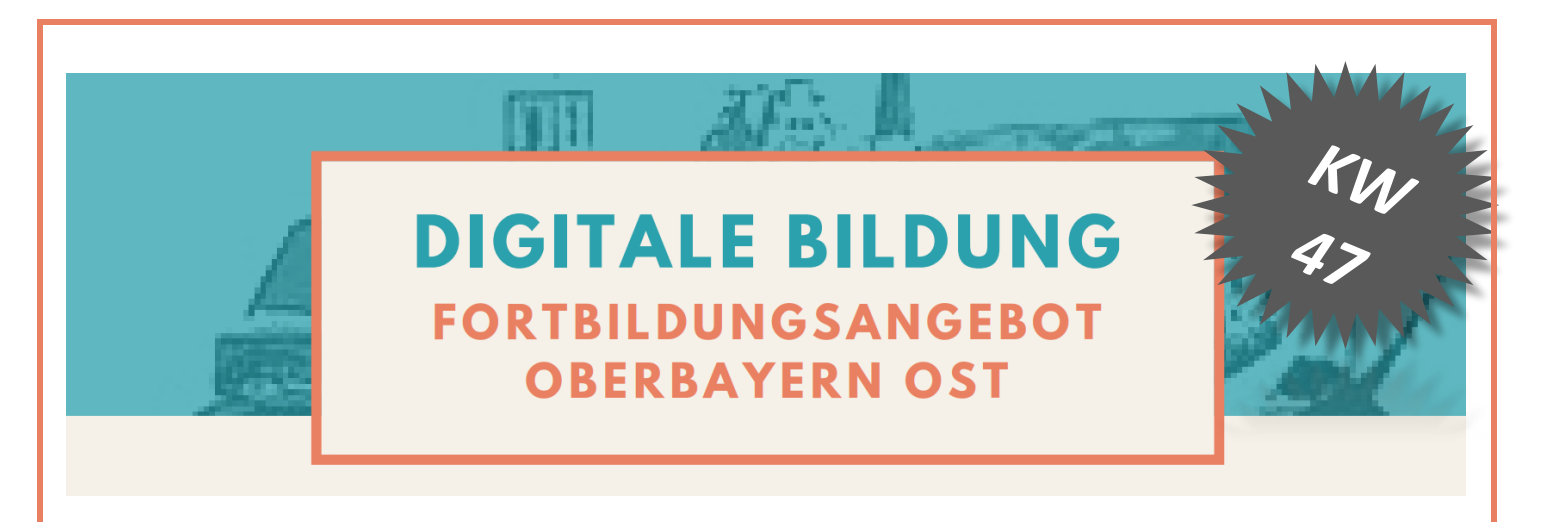

RLFB-Angebot für alle Lehrerinnen und Lehrer in Oberbayern – Ost

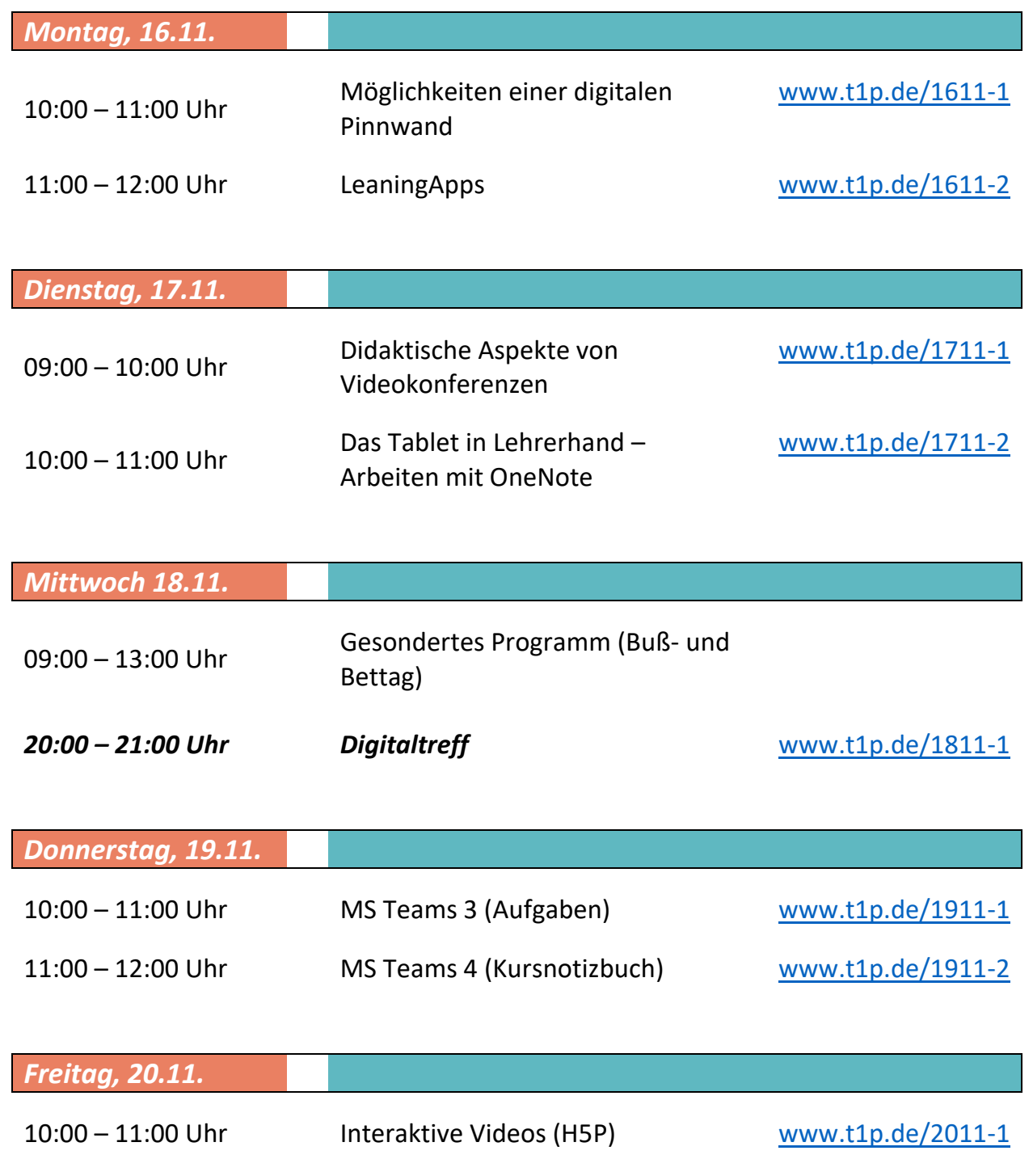

# *Workshopbeschreibungen*

## *Möglichkeiten einer digitalen Pinnwand*

Wie funktioniert eine digitale Pinnwand und welche Möglichkeiten habe ich? Wie binde ich diese in meinen Unterricht ein und wie arbeite ich dort mit meinen SchülerInnen zusammen?

*Voraussetzung: Internetzugang Ideal: Account bei Padlet*

### *LearningApps*

Wie erstelle ich kleine digitale Lernaufgaben oder wo finde ich bereits vorhandene? Wie binde ich meine SchülerInnen ein? Wo habe ich einen Überblick über deren Lernfortschritt?

*Voraussetzung: Internetzugang Ideal: Account bei www.learningapps.org*

## *Didaktische Aspekte von Videokonferenzen*

Wie plane und gestalte ich eine Videokonferenz mit SchülerInnen? Wie können sie aktiviert werden, so dass nachhaltiges Lernen stattfindet (Stichwort: Methodenwechsel)?

*Voraussetzung: Internetzugang,*

## *Das Tablet in Lehrerhand – Arbeiten mit OneNote*

Was ist OneNote und was kann man damit alles machen? Best Practice Beispiele für das Arbeiten mit Stift am Surface.

*Voraussetzung: Internetzugang, ideal: Surface mit Stift*

Wie kann ich den SchülerInnen Aufgaben verteilen, diese wieder einsammeln und ihnen Feedback geben?

*Voraussetzung: Internetzugang, MS 365-Account*

### *Interaktive Videos (H5P) Digitaltreff*

Wie kann ich ein eigenes oder ein fremdes (Lern-) Video für den Unterricht oder für Hausaufgaben mit interaktiven Elementen aufwerten?

*Voraussetzung: Internetzugang*

#### *MS Teams 3 (Aufgaben) MS Teams 4 (Kursnotizbuch)*

Wie verwende ich das Kursnotizbuch? Welche Möglichkeiten habe ich und wie arbeite ich dort mit SchülerInnen zusammen?

*Voraussetzung: Internetzugang, MS 365-Account*

Wo kann ich mich vernetzen? Wer beantwortet meine Fragen zu einzelnen Programmen? Hier können Sie sich austauschen, Fragen stellen und vernetzen!

*Voraussetzung: Internetzugang*